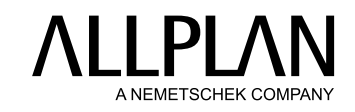

## **performance highlights** ALLPLAN BIMplus

Allplan Bimplus is a powerful model-based project collaboration platform targeting all disciplines in the AEC sector. Allplan Bimplus is a BIM enablement tool and will ensure your projects maintain the required BIM compliance expected for today's standards. Allplan Bimplus is open to, and compatible with, any software in the construction sector via standard formats such as IFC and BCF or via the open API programming interface. In addition, there is a direct link to our own Allplan software creating a full solution capable of connecting and coordinating your project data. Allplan Bimplus provides the capability to bring together models within the whole design team in a neutral, managed and secure environment.

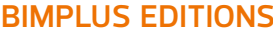

**bimplus editions** Allplan Bimplus has several editions: Basic, Standard, Professional and Enterprise. Each edition has been carefully crafted to give customers the best BIM collaboration experience for their projects and is sold in the form of Team packs of various sizes. for more information regarding features and functionality in each edition and to find the most appropriate Team for your Project, please speak to your local sales representative or consult our website: **[bimplus.net](http://www.bimplus.net)**.

**MODEL VISUALIzATION** In Allplan Bimplus it is possible to rotate, pan or zoom one or more models. Sectional views can be opened to investigate the building model further. These section planes can be aligned to any axis or any object. The visibility of objects can be controlled using any combination of colour and transparency. Measurements can be taken directly from the loaded models. For further downstream workflow, intelligent slides can be taken for use within presentations and the assignment of tasks.

**MANAGED DOCUMENTS** Documents can be stored and managed in Allplan Bimplus. Documents and files in any format can be uploaded (with their revision history) and shared with other project participants for viewing or for downloading. Additional properties can be attached to any document. The ability to assign user rights and roles is important and is available in some of the editions of Allplan Bimplus (find out more from **[bimplus.net](http://www.bimplus.net)**).

## **MODEL MANAGEMENT**

In Allplan Bimplus it is possible to import models in several formats in addition to direct imports from Allplan and connection with Autodesk© Revit® via a supplied add-in. The revision history of every model is stored within the Allplan Bimplus database. Additional properties can be attached to any model. Model Management workflow to ISO19650 has been implemented and is a valuable option to control the model issuing process allowing models to be shared to the correct team members for the correct purpose. To understand more about the editions of Allplan Bimplus that benefit from this functionality visit **[bimplus.net](http://www.bimplus.net)**.

**OPENBIM** The management of data from a wide variety of sources is key to Allplan Bimplus and we support a large number of formats, some of which are listed here to ensure smooth data exchange: BCF1, BCF2, IFC2x3 (Import), IFC4 (Import and Export), Sketchup (Import). There is a direct link to Allplan for import and export. IFC is the industry standard for OpenBIM.

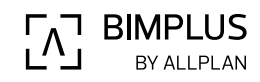

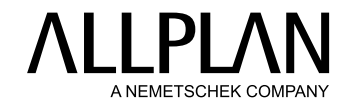

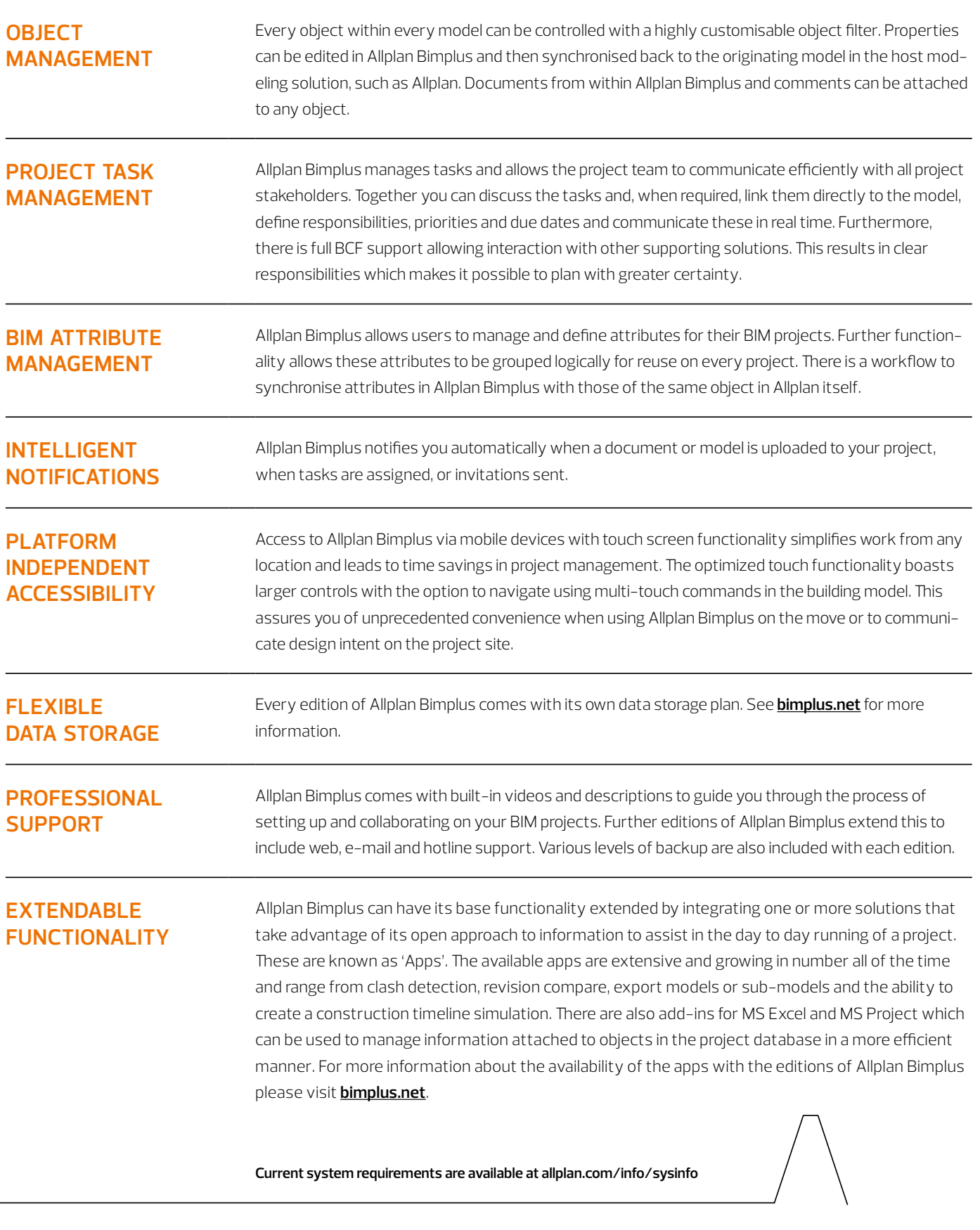